## ASCII-Tabelle

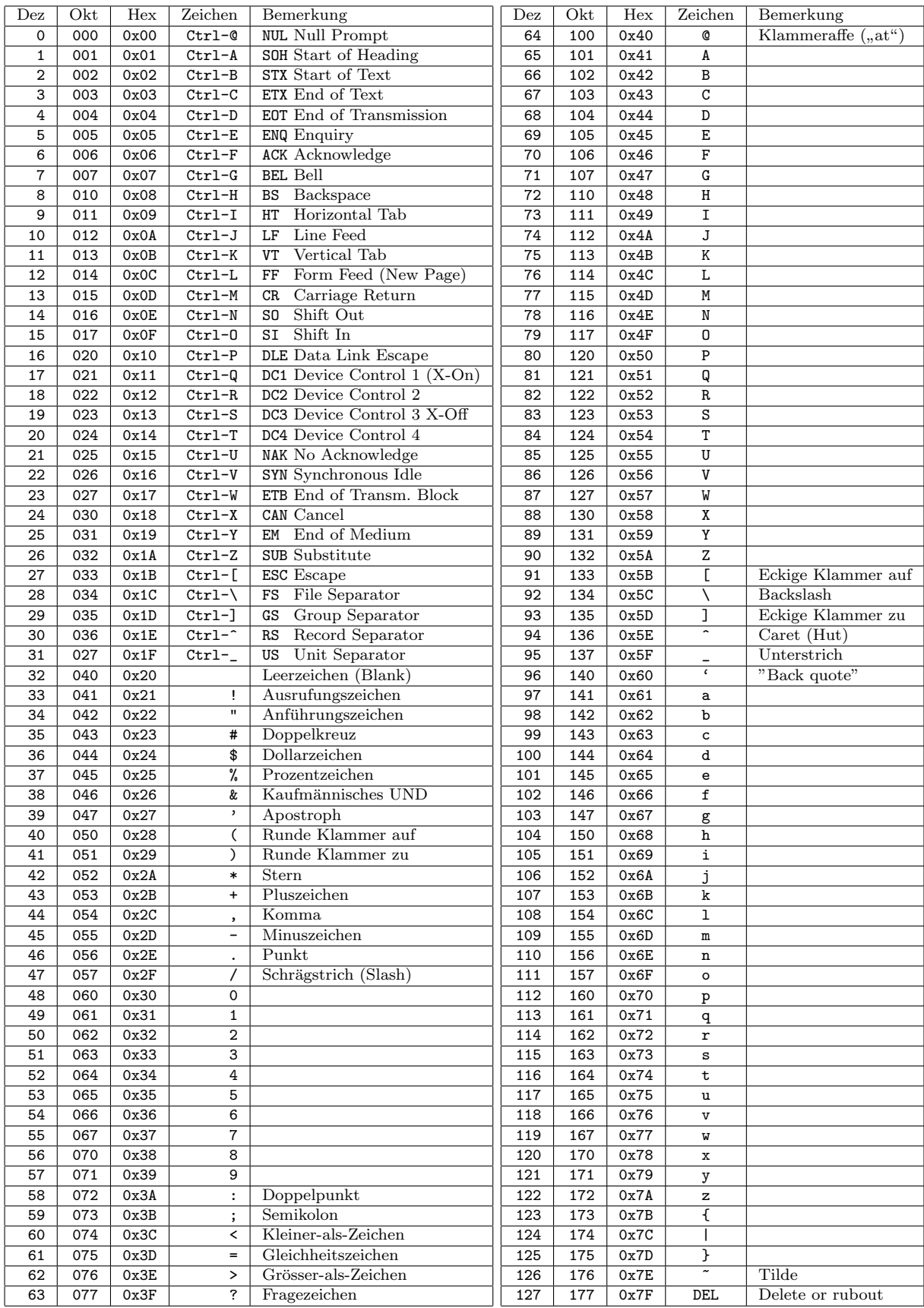

Die Zeichen 0 bis 31 und 127 sind nicht druckbare Steuerzeichen

Wird ein ASCII-Zeichen als Byte gespeichert, ist das höchstwertige Bit immer die  ${\tt 0}$